# cogentech

# **Proteomica e Metabolomica**

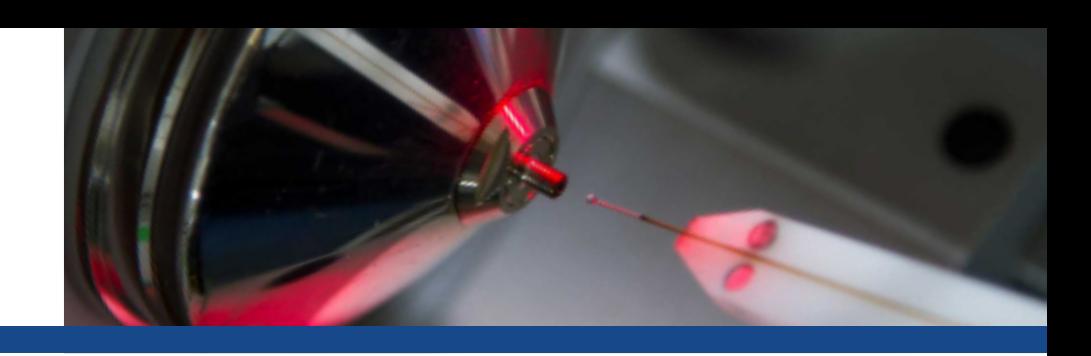

# **Servizio di Metabolomica - Linee Guida**

# § **Metabolomica**

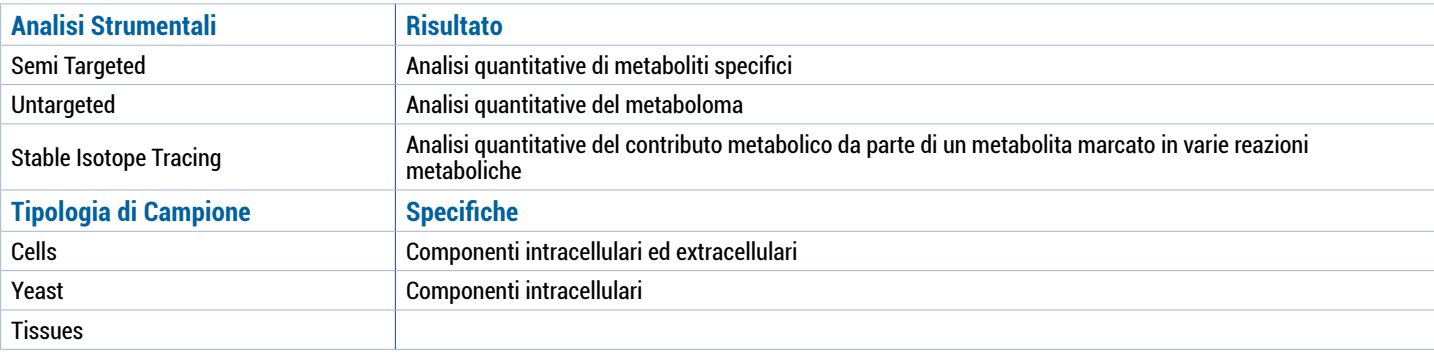

# § **Design dello studio metabolomico**

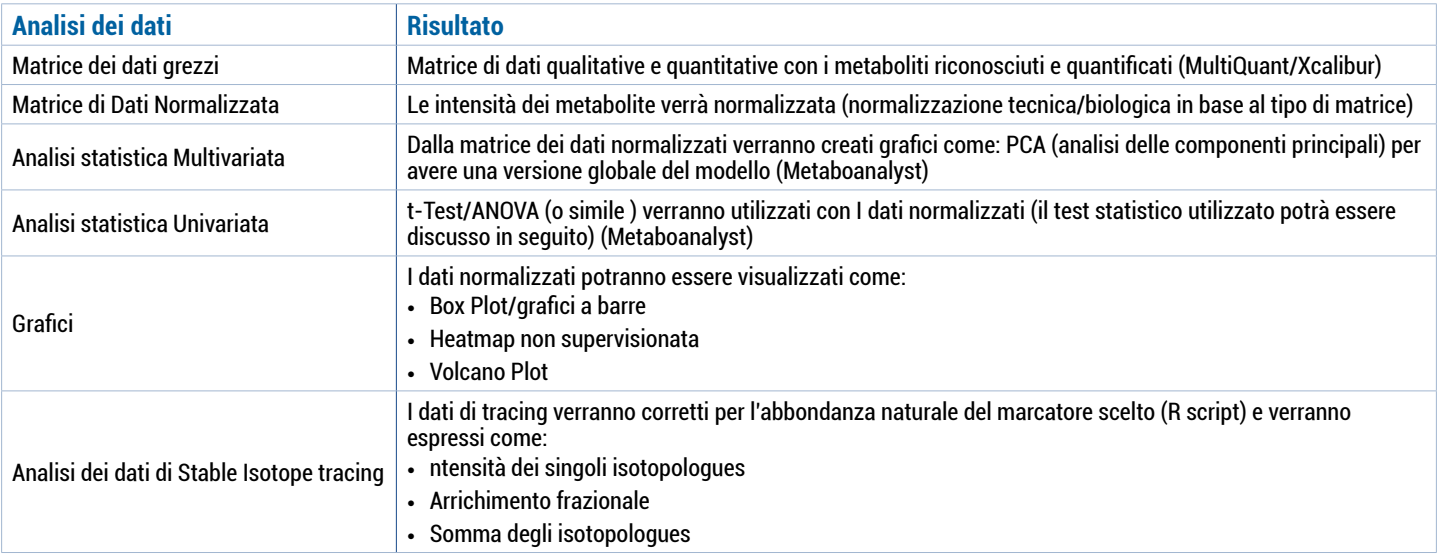

## § **Etichettatura e spedizione dei campioni**

I campioni dovranno essere spediti in ghiaccio secco e il ricercatore dovra' spedire via mail il modulo di sottomissione campioni (fornito dopo aver discusso il progetto)

**L'indirizzo di spedizione è:** Laura Tronci IFOM, Via Adamello 16 - 20139, Milano (MI) - Italia

P. IVA, C. F. e iscrizione al Registro delle Imprese di Milano, Monza, Brianza e Lodi n. 04641450962 - R.E.A. MI-1763886

www.cogentech.it | genomicunit@cogentech.it | Ph. +39 02 574303856

# cogentech

**Proteomica e Metabolomica**

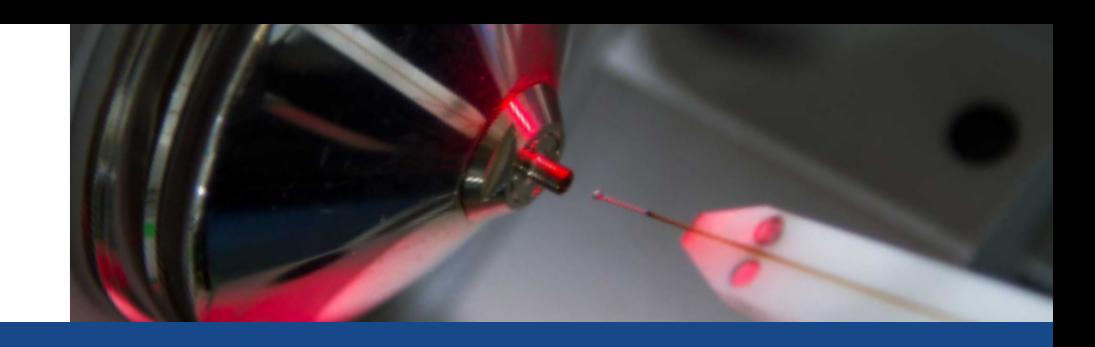

# **Servizio di Lipidomica - Linee Guida**

## § **Serivizio di Lipidomica**

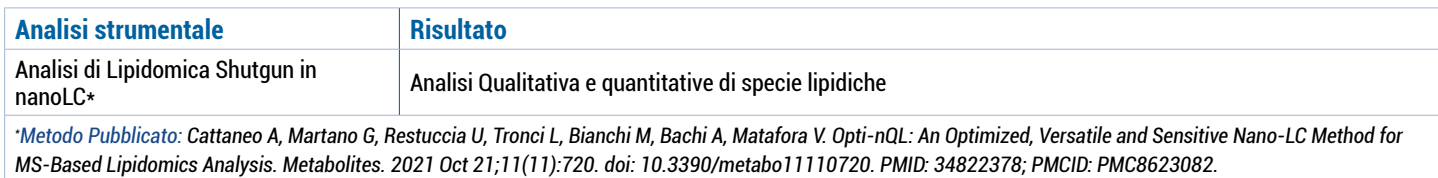

## § **Design dello studio di Lipidomica**

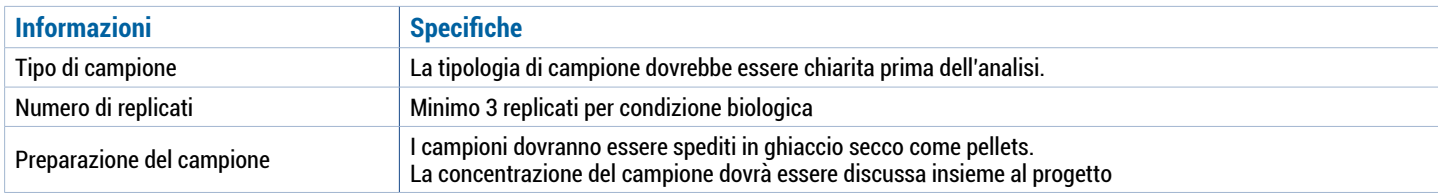

# § **Analisi dei Dati**

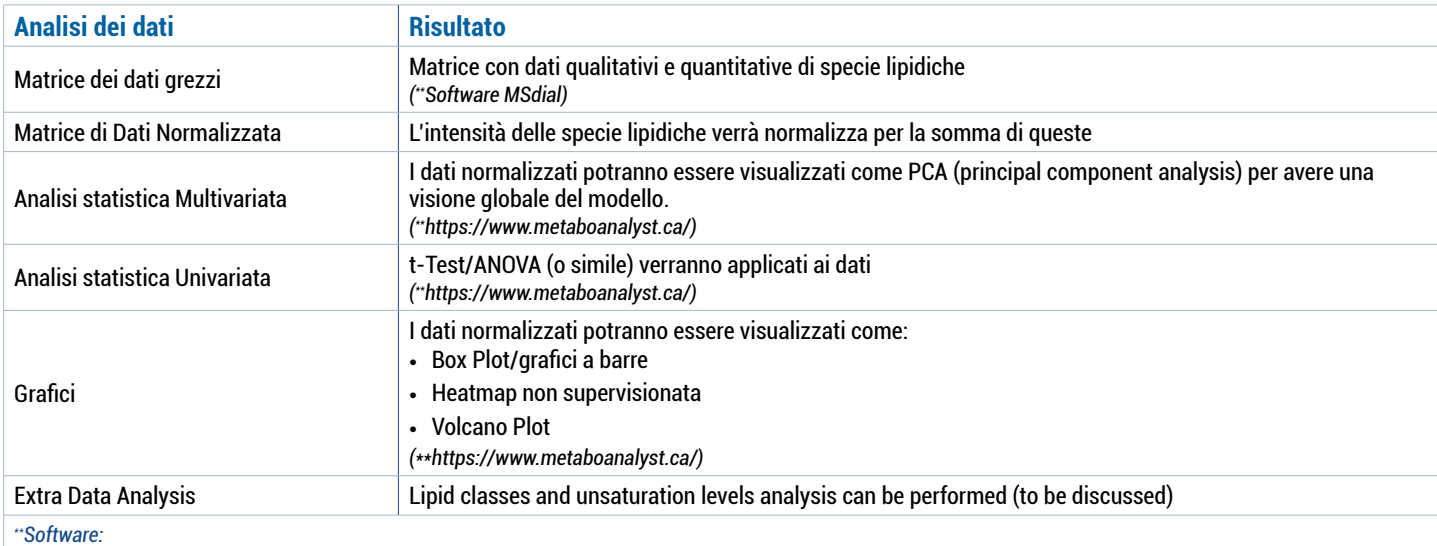

*Raw data analysis with MS dial: http://prime.psc.riken.jp/compms/msdial/main.html Post Data analysis with Metaboanalyst: https://www.metaboanalyst.ca/*

## § **Etichettatura e spedizione dei campioni**

I campioni dovranno essere spediti in ghiaccio secco e il ricercatore dovra' spedire via mail il modulo di sottomissione campioni (fornito dopo aver discusso il progetto)

#### **L'indirizzo di spedizione è:**

Angela Cattaneo or Laura Tronci IFOM, Via Adamello 16 - 20139, Milano (MI) - Italia

# <u>cogentech</u>

# **Proteomica e Metabolomica**

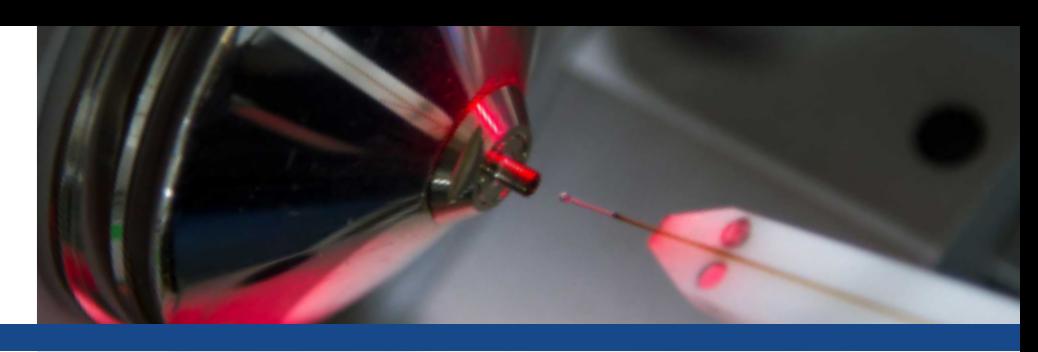

# **Servizio di Proteomica - Linee Guida**

### § **Serivizio di Proteomica**

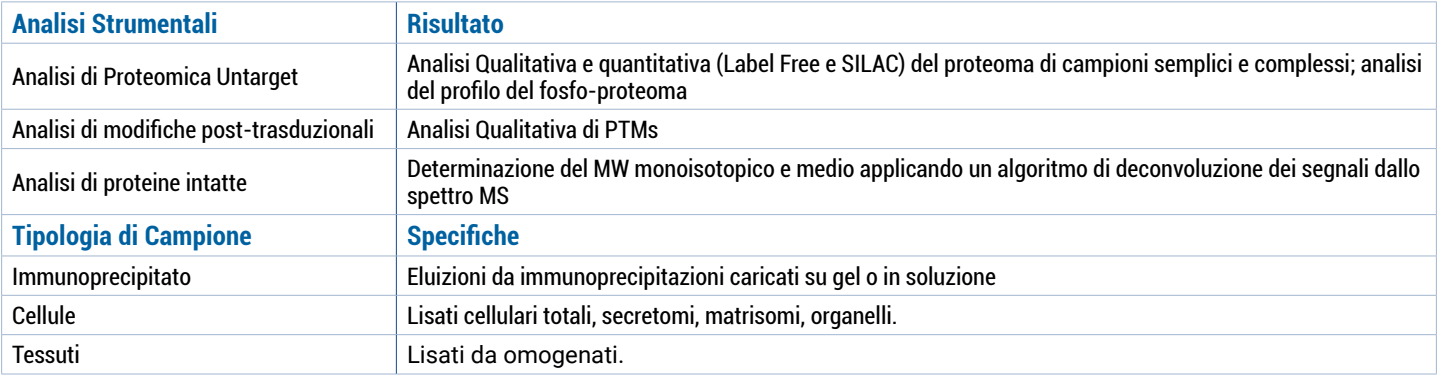

### § **Design dello studio proteomico**

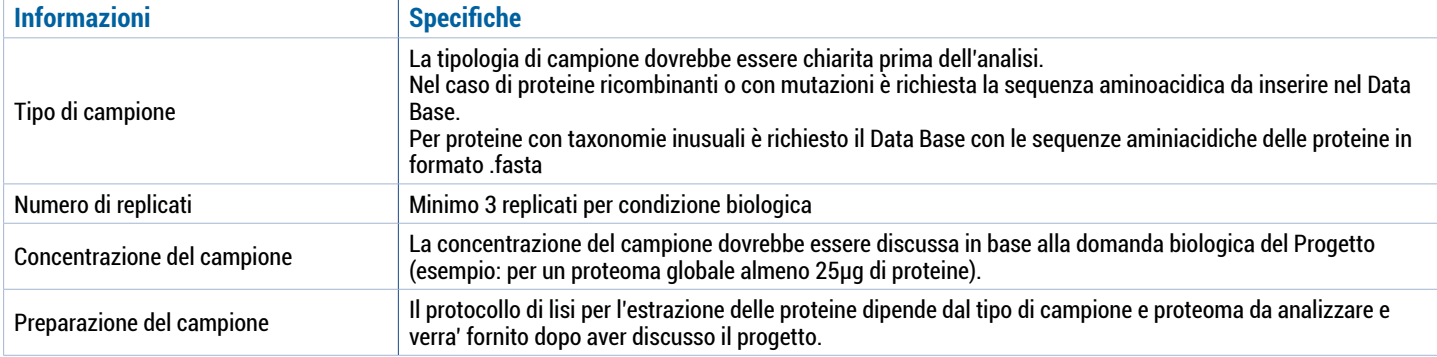

## § **Analisi dei dati**

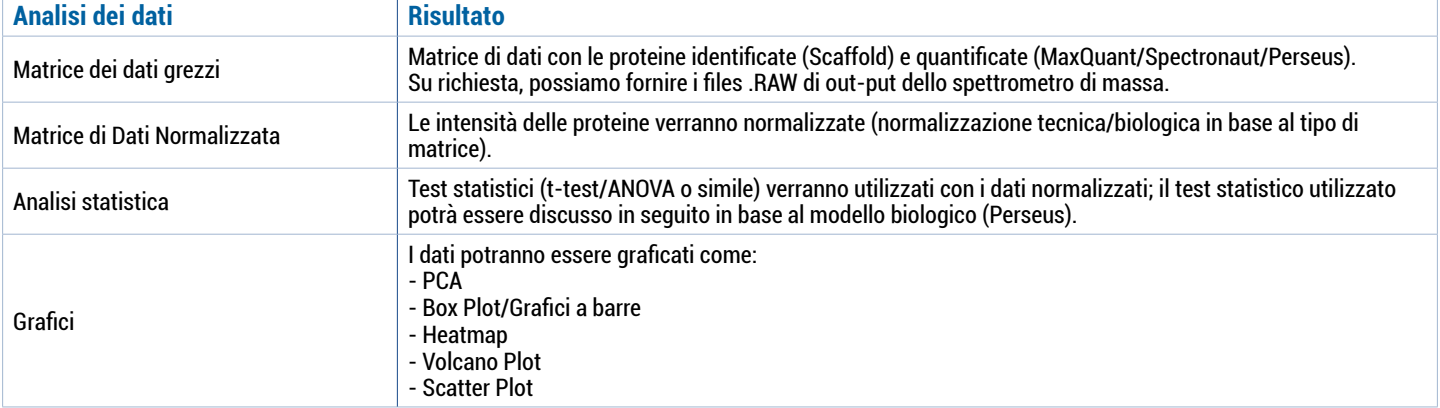

## § **Etichettatura e spedizione dei campioni**

I campioni di gel SDS-Page dovranno essere spediti a temperatura ambiente in contenitore ermetico per mantenere l'idratazione. I campioni in soluzione dovranno essere spediti in ghiaccio secco

Per i gel dovrà essere fornita l'immagine con l'annotazione dei campioni caricati e i pesi molecolari dei markers.

I campioni in eppendorf dovranno essere nominati in modo semplice e comprensibile (si possono usare lettere e/o numeri) inviandoci ed allegando una legenda con la lista e le informazioni di composizione del buffer, concentrazione proteica, condizione biologica, ecc.

#### **L'indirizzo di spedizione è:**

Angela Cattaneo e Giorgia Parodi IFOM, Via Adamello 16 - 20139, Milano (MI) - Italia

**Cogentech S.R.L. Società Benefit a Socio Unico soggetta all'attività di direzione e coordinamento di IFOM - Istituto Fondazione di Oncologia Molecolare ETS** Sede legale via Adamello 16, 20139 Milano, Italia – Capitale Sociale 1.100.000 € I.V. Unità Locale: c/o Parco Scientifico e Tecnologico della Sicilia S.c.p.a. - Z.I. Blocco Palma I, Stradale V. Lancia, 57 - 95121 Catania P. IVA, C. F. e iscrizione al Registro delle Imprese di Milano, Monza, Brianza e Lodi n. 04641450962 - R.E.A. MI-1763886 www.cogentech.it | genomicunit@cogentech.it | Ph. +39 02 574303856

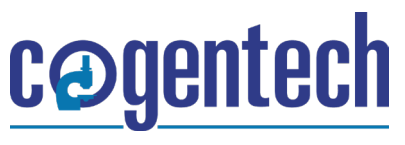

**Proteomics and Metabolomics**

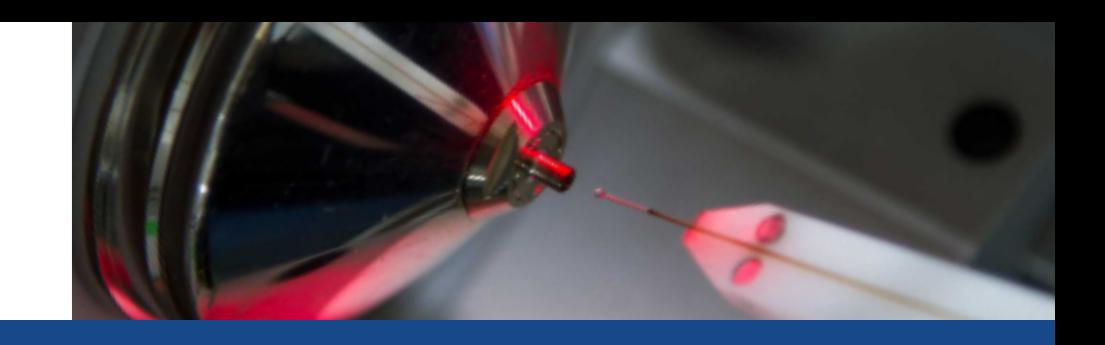

# **Metabolomics and Lipidomics Service Sample Submission Form**

**Please email the sample submission form to proteomicsfacility-desk@ifom.eu**

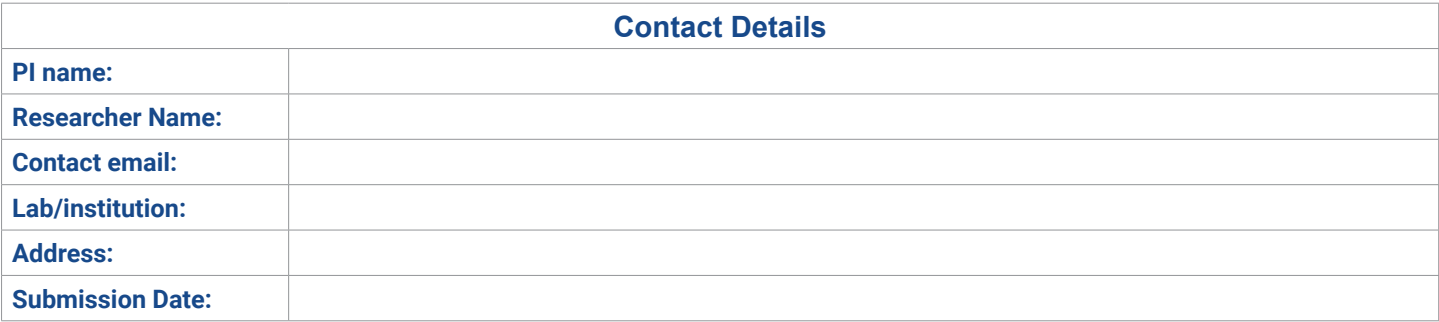

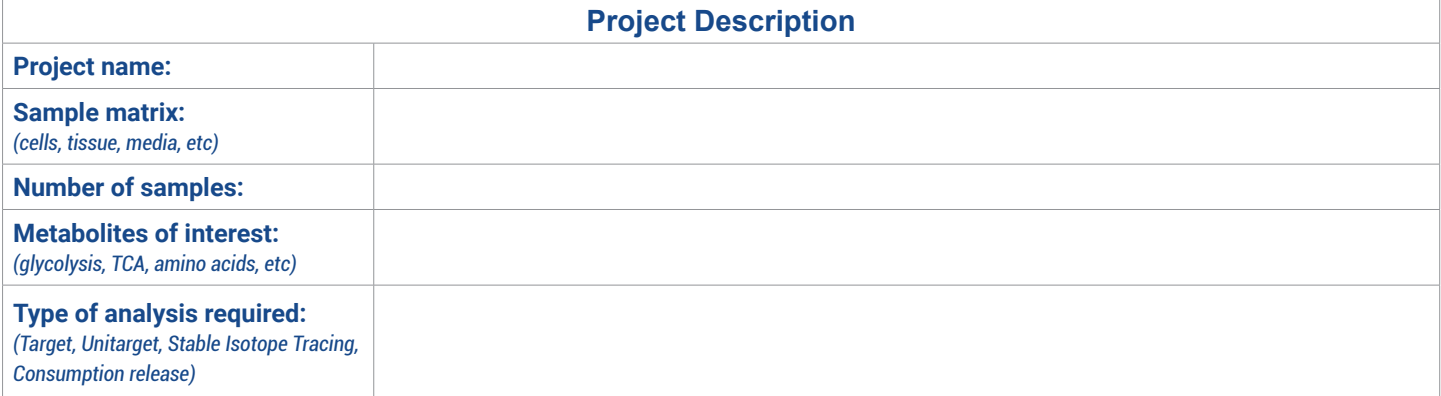

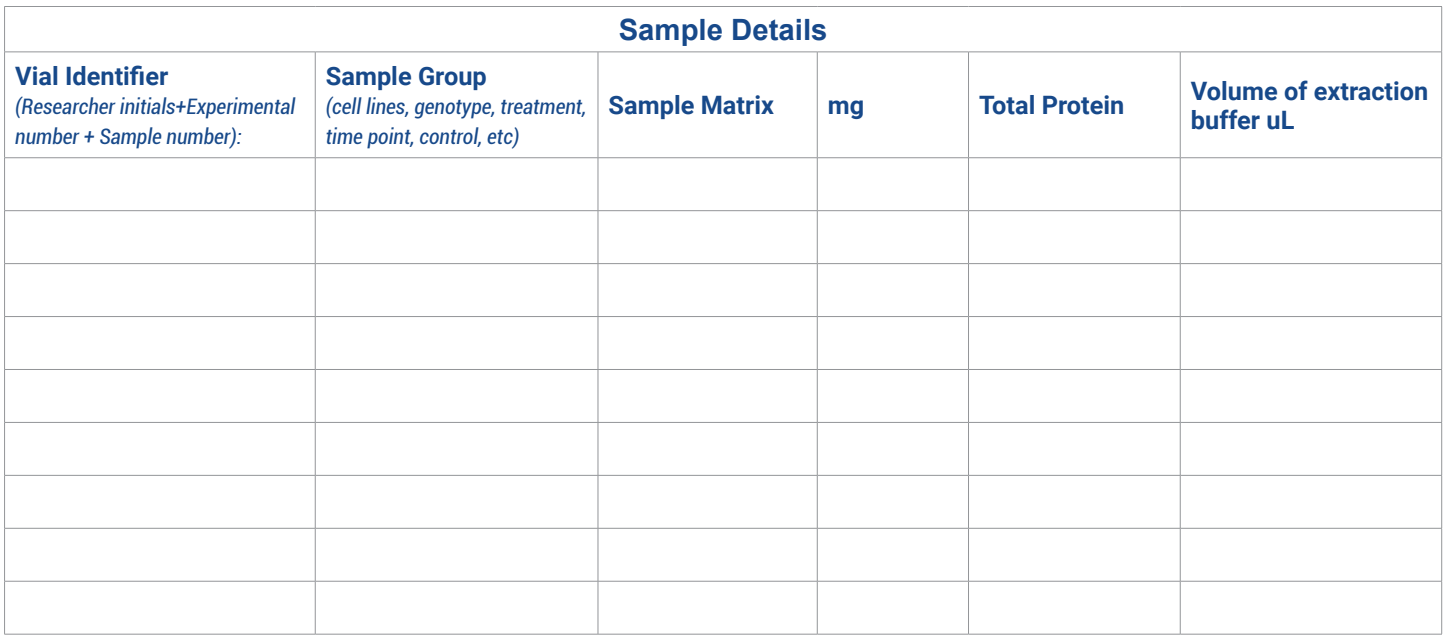

#### **Please label the samples with letters and/or numbers and add the biological classes in the form (example: vial identifier=AB01, AB02, AB03…Sample group= WT, KO…)**

**Cogentech S.R.L. Società Benefit a Socio Unico soggetta all'attività di direzione e coordinamento di IFOM - Istituto Fondazione di Oncologia Molecolare ETS** Sede legale via Adamello 16, 20139 Milano, Italia – Capitale Sociale 1.100.000 € I.V. Unità Locale: c/o Parco Scientifico e Tecnologico della Sicilia S.c.p.a. - Z.I. Blocco Palma I, Stradale V. Lancia, 57 - 95121 Catania P. IVA, C. F. e iscrizione al Registro delle Imprese di Milano, Monza, Brianza e Lodi n. 04641450962 - R.E.A. MI-1763886 www.cogentech.it | genomicunit@cogentech.it | Ph. +39 02 574303856